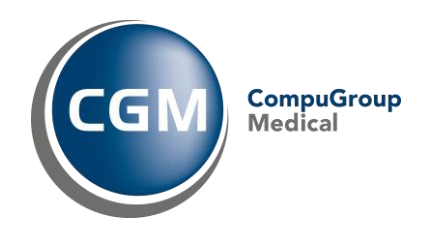

# <span id="page-0-0"></span>**Generell kassaexport för PMO i Region Skåne** Version 1.4

<span id="page-0-1"></span>**Systemdokumentation**

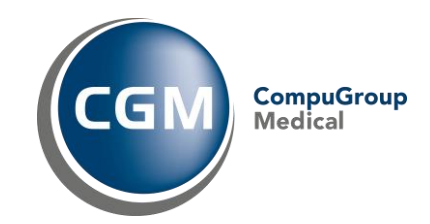

# Innehåll

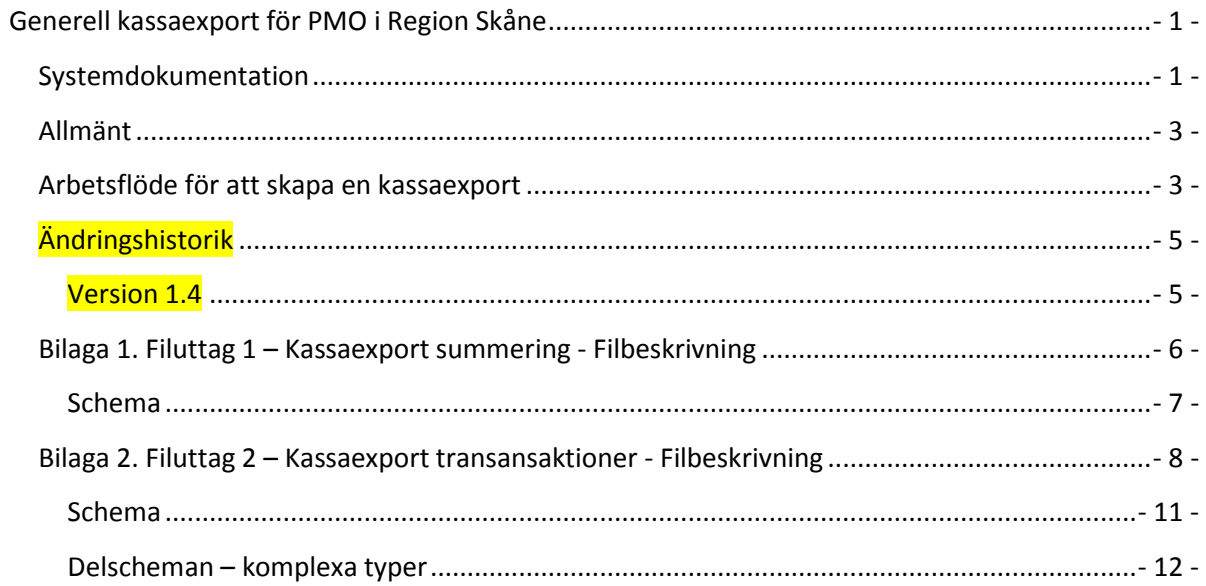

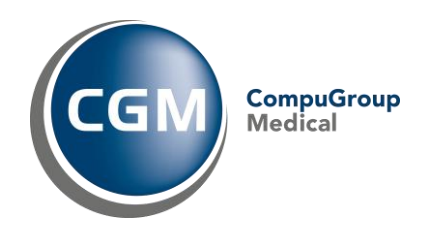

# <span id="page-2-0"></span>**Allmänt**

Kassaexporten baseras på en struktur i PMO som är utvecklat särskilt för detta ändamål. Tre koncept är centrala för denna funktion:

- 1. *Kassa*. Detta är vårdenhetens kassaapparat i vilken alla transaktioner lagras från det att kassan öppnas till att den stängs.
- 2. *Session.* Varje gång kassan öppnas startas en ny session som får ett nummer från en obruten nummerserie. Sessionsnumret knyter alla kassans händelser till sig fram till kassa/sessionen stängs.
- 3. *Periodsammanställning.* När man ska skapa exportfiler så används funktionen *Periodsammanställning*(som även kan användas utan att skapa filer). Periodsammaställningen utgår från vårdenhetens kassa och sammanställer alla nya *sessioner* (alla sessioner som tillkommit sedan föregående periodsammaställning gjordes).

I detta fall är periodsammanställningen kopplad till en plug-in-rapport som utifrån de kassasessioner som periodsammanställningen omfattar skapar en exportfil.

## **Två periodavstämningstyper har lagts upp som genererar olika exportfiler**

- 1. *Kassaexport transaktioner.* Export av alla transaktioner för en eller flera sessioner för en kassa, inklusive ett särskilt avsnitt för avstämningsinformation.
- 2. *Kassaexport summering.* Export av endast avstämningsinformation. Denna export är en delmängd av *Kassaexport transaktioner.*

# <span id="page-2-1"></span>**Arbetsflöde för att skapa en kassaexport**

(Nedanstående förutsätter att er kassa konfigurerats för filexport i PMO Admin.)

- Betalningar registreras i kassa.
- Kassan stängs skifta till fliken *Avstämning* i kassan välj *Stäng session*.

#### **Skapa periodsammaställning med filexport**

Periodsammaställningen (och således exportfilen) kan innehålla en kassasession eller flera.

- Välj *Periodsummering* från menyn *Ny* i PMO.
- Välj kassasystem från listan som dyker upp. Listan visas bara om man har båda hälsovalskassa och specialkassa.
- Nu visas ytterligare ett fönster där man väljer antingen *Kassaexport summering* eller *Kassaexport transaktioner.* Välj och tryck OK.
- Nu öppnas fliken *Ny periodsammaställning* som visar de kassasessioner som kommer att ingå i exportfilen.
- Bocka i *Skapa fil* och tryck sedan på *Skapa sammanställning.* Periodsammaställningen skapas nu och avslutas med att filen skapas.

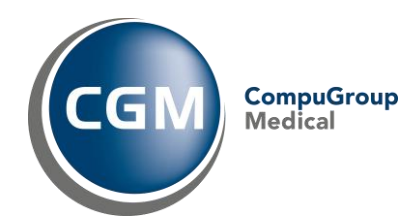

- När exportfilen har skapats visas det typiska *spara-fil*-fönstret. Den föreslagna sökvägen är den som angivits i PMO Admin under inställningar för filexporten, men man kan också själv välja var filen ska hamna.

Om man vill skapa även den andra av de två exportfilerna så väljer man att skapa ny periodsammanställning igen men väljer den andra typen denna gång.

Därefter är det klart!

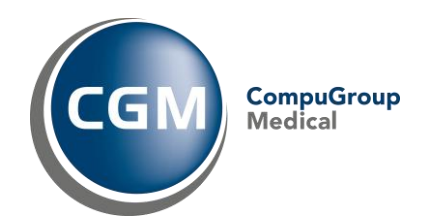

# <span id="page-4-0"></span>**Ändringshistorik**

# <span id="page-4-1"></span>**Version 1.4**

- Rättnings av fel. Vid återbetalning av betalkortbetalningar finns möjligheten i PMO att välja om man ska återbetala till betalkort eller om man ska göra en kontant återbetalning. Felet i tidigare versioner bestod i att betalningssättet, på återbetalningstransaktionen i filen, alltid blev *Kontant* oavsett vilket återbetalningssätt som man valt.

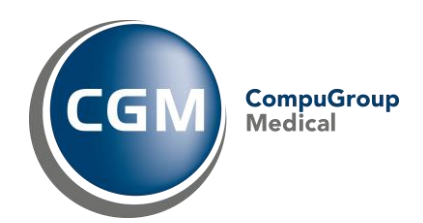

# <span id="page-5-0"></span>**Bilaga 1. Filuttag 1 – Kassaexport summering - Filbeskrivning**

Denna fil innehåller en summering av dagens kassa för inläsning i ekonomisystem. Filen är uppbyggd så att den kan omfatta en eller flera sessioner ("dagskassor", det som passerar mellan öppnande och stängning av en kassa). Detta filuttag är ett en delmängd av den fulla exporten som beskrivs under rubriken *Filuttag 2 – Samtliga transaktioner*. I denna delmängd ingår bara *SessionHeader* men inte *Transactions.* Se innehållet i *SessionHeader* i figur nedan.

Varje session är summerad för sig. När rapporten körs kommer de sessioner som inte rapporterats tidigare att inkluderas. Det innebär att om man inte kört rapportern på ett par dagar kommer även dessa dagars sessioner/dagskassor att inkluderas automatiskt.

Nedan följer en beskrivning fälten samt en schematisk beskrivning filens uppbyggnad.

## *SummationHeader (en förekomst):*

- *TrSummationID*: Databasens interna id för varje filuttag. Används inte nödvändigtvis av mottagande system men är som referens vid eventuell felsökning.
- *PeriodsummationName:* Namnet på den rapport som skapar filen.
- *Time:* Datum och tid när rapporten kördes.
- *FromSessionNo:* Första sessionsnumret som ingår i filen.
- *ToSessionNo:* Sista sessionsnumret som ingår i filen.

# *Session (en eller flera förekomster):*

#### *SessionHeader:*

-

- *EcCashRegID*: Databasens interna id för aktuell kassa. Används inte nödvändigtvis av mottagande system men är som referens vid eventuell felsökning.
- *CashRegName*: Kassans namn.
- *SessionNo*: Sessionsnummer
- *From*: Tidpunkt när sessionen/kassan öppnades
- *To*: Tidpunkt när sessionen/kassan stängdes
- *Costcentre*: Kostnadsställe. I PMO-kassan: Kodsystem *KSTPRIV* kopplat till den aktuella kassan.
- *CashAmount*: Summa kontantbetalningar under sessionen
- *Cash\_Account*: Bokföringskonto Kontant
- *CardAmount*: Summa kortbetalningar under sessionen
- *Card*\_*Account*: Bokföringskonto Kort
- *Cash*\_*And*\_*Card*\_*VATAmount*: Summa moms för kontant- och kortbetalningar
- *Cash*\_*And*\_*Card*\_*VAT*\_*Account*: Bokföringskonto för kort- och kontantmoms
- *InvoiceAmount*: Summa för utfärdade fakturor
- *Invoice*\_*Account*: Bokföringskonto faktura
- *Invoice*\_*VATAmount*: Summa moms för utfärdade fakturor
- *Invoice*\_*VAT*\_*Account*: Bokföringskonto för faktura

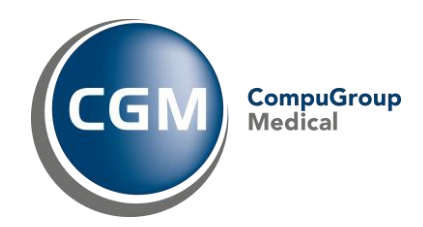

<span id="page-6-0"></span>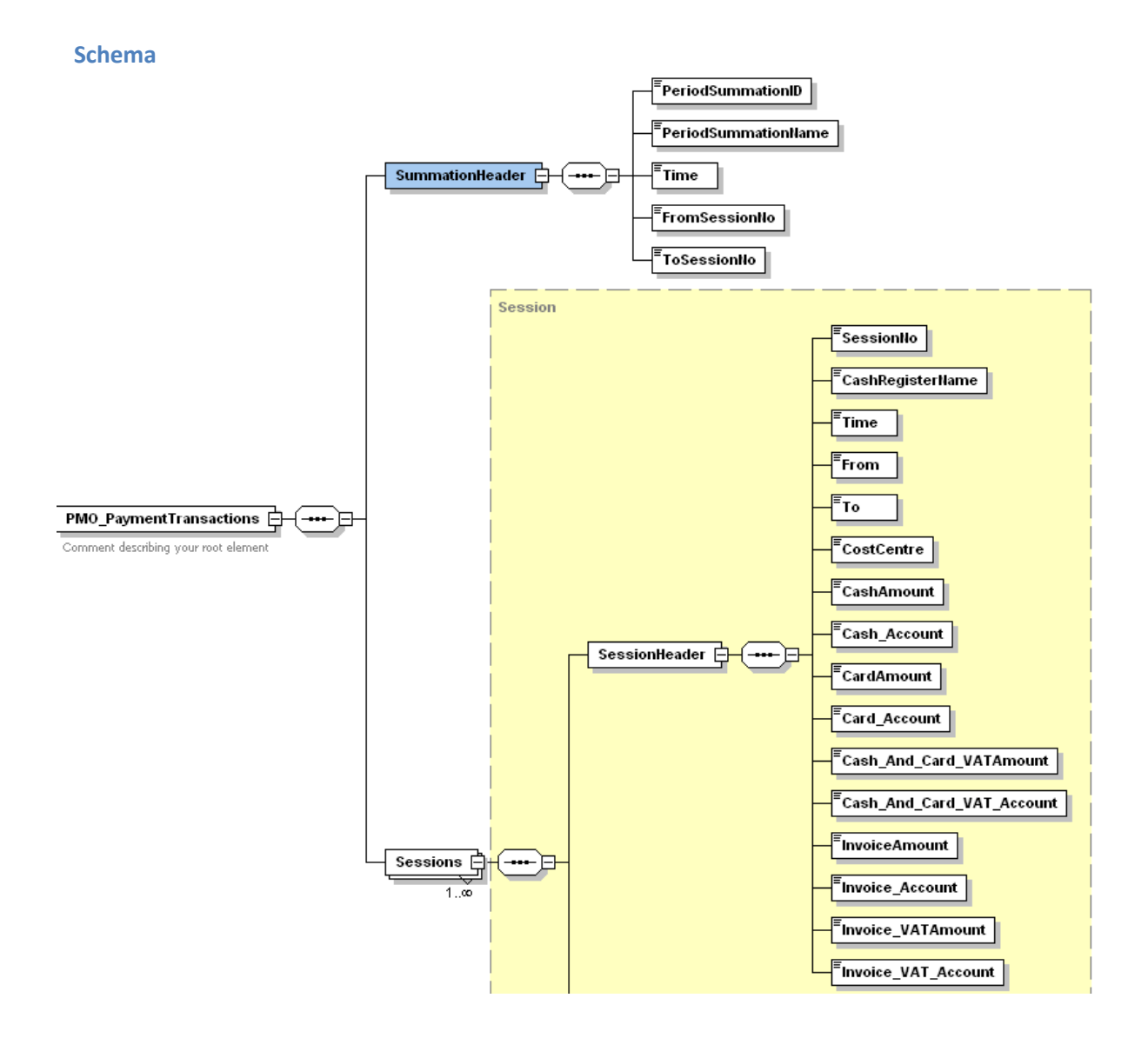

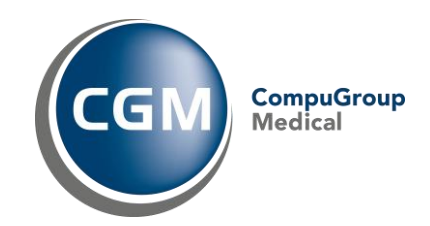

# <span id="page-7-0"></span>**Bilaga 2. Filuttag 2 – Kassaexport transansaktioner - Filbeskrivning**

Denna filexport är tänkt att omfatta all väsentlig data per betalningstransaktion, kontant-, fakturaoch kortbetalningar samt makuleringar och återbetalningar. Filen är uppbyggd så att den kan omfatta transaktionerna för en eller flera sessioner. När rapporten körs kommer de sessioner som inte rapporterats tidigare att inkluderas. Det innebär att om man inte kört rapportern på ett par dagar kommer även dessa dagars sessioner/dagskassor att inkluderas automatiskt.

Nedan följer en beskrivning fälten samt en schematisk beskrivning filens uppbyggnad.

## *PMO\_PaymentTransactions -> SummationHeader (en förekomst):*

- TrSummationID: Databasens interna id för varje filuttag. Används inte nödvändigtvis av mottagande system men är som referens vid eventuell felsökning.
- PeriodsummationName: Namnet på den rapport som skapar filen.
- Time: Datum och tid när rapporten kördes.
- FromSessionNo: Första sessionsnumret som ingår i filen.
- ToSessionNo: Sista sessionsnumret som ingår i filen.

## *PMO\_PaymentTransactions -> Sessions (en eller flera förekomster):*

Innehåller headernformation per session, *SessionHeader,* samt ingående transaktioner, Transactions, se nedan.

#### *PMO\_PaymentTransactions -> Sessions -> Transactions:*

Innehåller en Main och 1..n Articles, se nedan.

#### *PMO\_PaymentTransactions -> Sessions -> Transactions -> Main:*

- TrMainID: Unikt databas-ID per transaktion
- ReceiptPrefix: Innehåller prefix för kvittonr
- *I PMO: Hämtas från kodystemet KvNrPrefix om detta finns upplagt för den specifika kassan.*
- ReceiptNo: "Kvittonummer"
- DateTime: Datum och tid för när transaktionen ägde rum
- PaymentType: Betalningssätt (kontant, kort, faktura)
- TrType: Normal, Makulering, Återbetalning
- Patient: Patientuppgifter
	- PersonID  $\bullet$
	- PersonIDType
	- Name

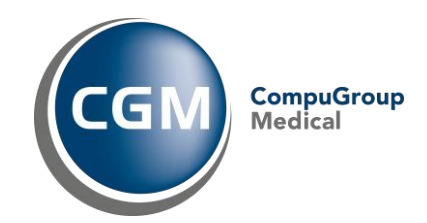

Forts.

- ResponsiblePayer: Uppgifter upp ansvarig betalare
	- PayerType (Patient, Anhörig, Företag)
		- Name
	- Address
	- Address2
	- ZipCode  $\bullet$
	- **City**
	- OrganisationNo
	- CustomerNo *I PMO: Kodsystem KUNDNR kopplat till den aktuella adressen i adressregistret.* AgreementNo
		- *I PMO: Kodsystem AVTALSNR kopplat till den aktuella adressen i adressregistret.*
		- ReferencePerson *I PMO: Person under den aktuella adressen i adressregistret.*
- UnitName: Vårdenhet
- UnitID: Vårdenhetens unika database-ID
- TotalFee: Total avgift
- GeneralSalesAccount: Generellt försäljningskonto (för de artiklar som inte har specifikt bokföringskonto)
- TotalVAT: Total moms
- VAT\_Account: Moms konto
- TotalReimbursement: Total ersättning från landsting eller annan huvudman (används ej i aktuell lösning)
- InvoiceChargeAmount: Faktureringavgift *I PMO: Om betalningssättet är koppat till en "Artikel för administrationsavgift" med det exakta namnet "Faktureringsavgift" kommer avgiften att visas i detta fält.*
- VAT\_InvoiceCharge *I PMO: Om betalningssättet är koppat till en "Artikel för administrationsavgift" med det exakta namnet "Faktureringsavgift" kommer eventuell moms för avgiften att visas i detta fält.*
- Comment: Den fritextkommentar som kan skrivas in i samband med kvittoutskrift.

Vid makulerings- och återbetalningstransaktioner, d.v.s. när TrType är *Makulering* eller *Återbetalning,* är det originaltransaktionens uppgifter skickas i posten men med beloppen negerade. Dessutom nedanstående tillägg som refererar till makulerings- alternativt återbetalningstransaktionen:

- Mak\_TrMainID: Makuleringstransaktionens databas-ID
- Mak\_DateTime: Makuleringstransaktionens händelsetid
- Mak\_ReceiptNo: Makuleringstransaktionens kvittonummer

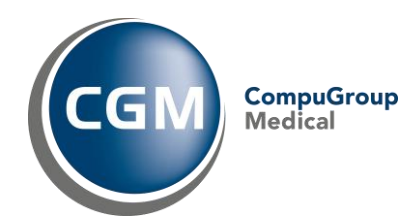

## *PMO\_PaymentTransactions -> Sessions -> Transactions -> Main -> Articles:*

Varje transaction kan bestå av flera artiklar. I varje artkel ingår förljande information.

- ArticleName: Artikelns namn, t.ex. Läkare mottagningsbesök
- ArticleNo: Eventuellt artikelnummer
- ArticleAccount: Specifikt kontonummer
- TrArticleID: Unikt database-ID
- VisitDate: Besöksdatum
- Patient: Patientinformation. Denna information är oftast tom eftersom patientinformationen finns i Main. Undantaget är om en företagsfaktura omfattar flera artiklar med olika patienter, då anges patientinformationen per artikel.
- ResponisbleCareProvider: Anvarig vårdgivare.
- EcUnitName: Specialitet/Yrkeskategori
- EcUnitID: Unikt databas-ID för EcUnitName
- Fee: Artikelavgift
- VAT: Artikelmoms
- Reimbursement: Ersättning för denna artikel (används ej i aktuell lösning)

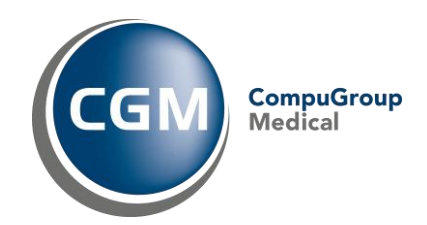

<span id="page-10-0"></span>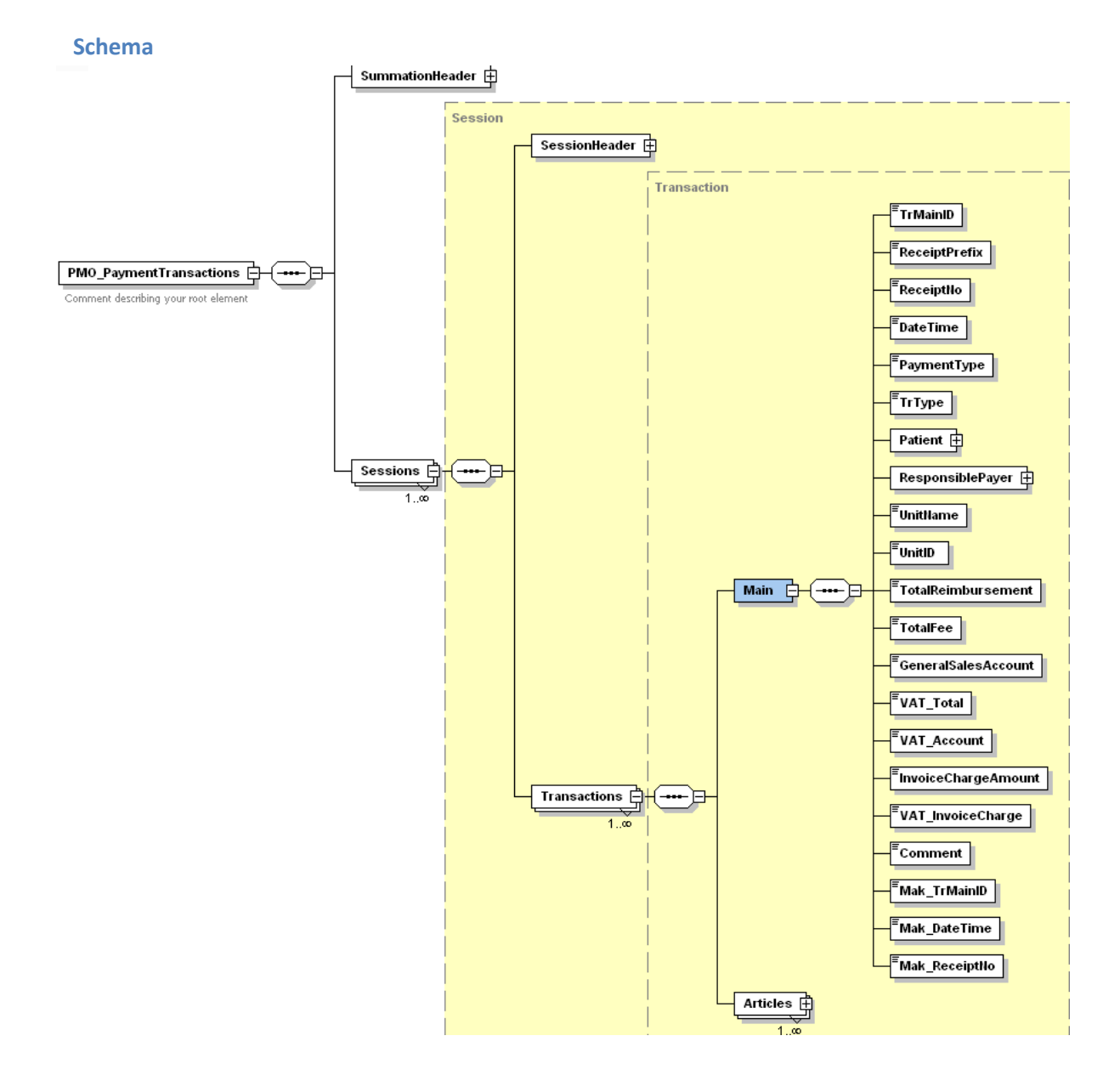

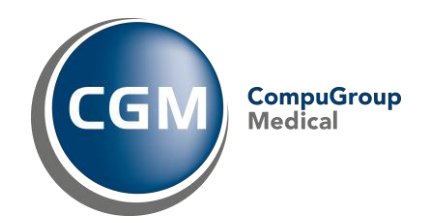

## <span id="page-11-0"></span>**Delscheman – komplexa typer**

Nedan visas delstrukturer som får plats att visas i sin helhet i modellen ovan.

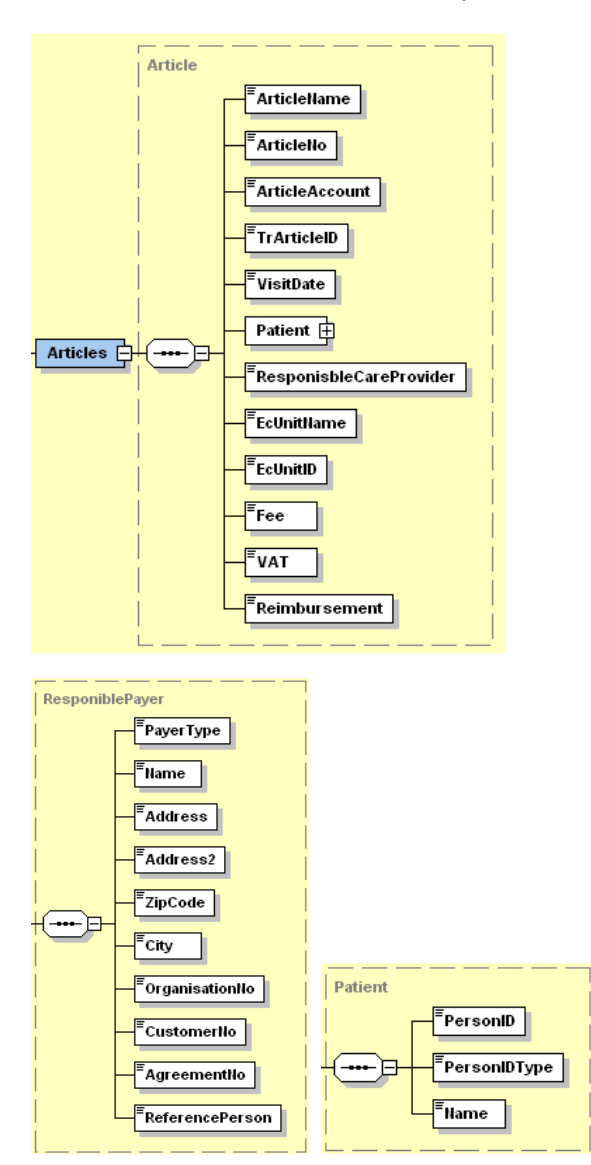